## Comment utiliser ces fiches ?

Il n'y a pas d'ordre à respecter. Les quatre thèmes sont indépendants les uns des autres. Chacun d'eux donne accès à 3 ou 4 vidéos illustrant chacune un item de la Charte des usages

d'internet, document diffusé par l'Académie de Versailles :

RECHERCHER – PRODUIRE – PROTEGER – RESPECTER

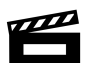

Nous vous recommandons de visionner chaque vidéo en classe entière et de faire suivre ce moment par un temps d'échange collectif. En amont, vous pouvez recueillir les représentations initiales de vos élèves.

Les élèves pourront revoir les petits films en autonomie si votre équipement numérique le permet.

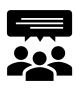

Des propositions de questionnement et des éléments de réponses sont mentionnés sur les documents.

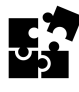

Les activités interactives peuvent être utilisées de plusieurs façons, selon l'équipement dont vous disposez :

 $\rightarrow$  Avec un TNI - en collectif : les activités en ligne peuvent servir à valider les réponses individuelles des élèves.

 $\rightarrow$  Avec un TNI - en petit groupe : les activités sont réalisées en autonomie ou avec guidage de l'enseignant.

 $\rightarrow$  Avec des ordinateurs ou des tablettes - seul ou en binôme : les activités sont réalisées en autonomie.

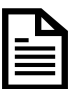

Elles sont autocorrectives. Toutefois, une explicitation des réponses peut être nécessaire.

Nous proposons, pour certains items, une fiche imprimable pouvant servir de trace écrite. Le contenu peut reprendre un exercice interactif, ou bien proposer une activité complémentaire. Le corrigé de certaines de ces fiches est disponible en fin de document.

Vous pouvez y accéder en cliquant sur l'icone

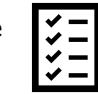

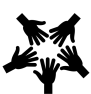

Enfin, parfois, une activité complémentaire reposant sur un usage du numérique est proposée : production de document multimédia, utilisation d'une fonctionnalité d'un ENT…

## Bon parcours !!